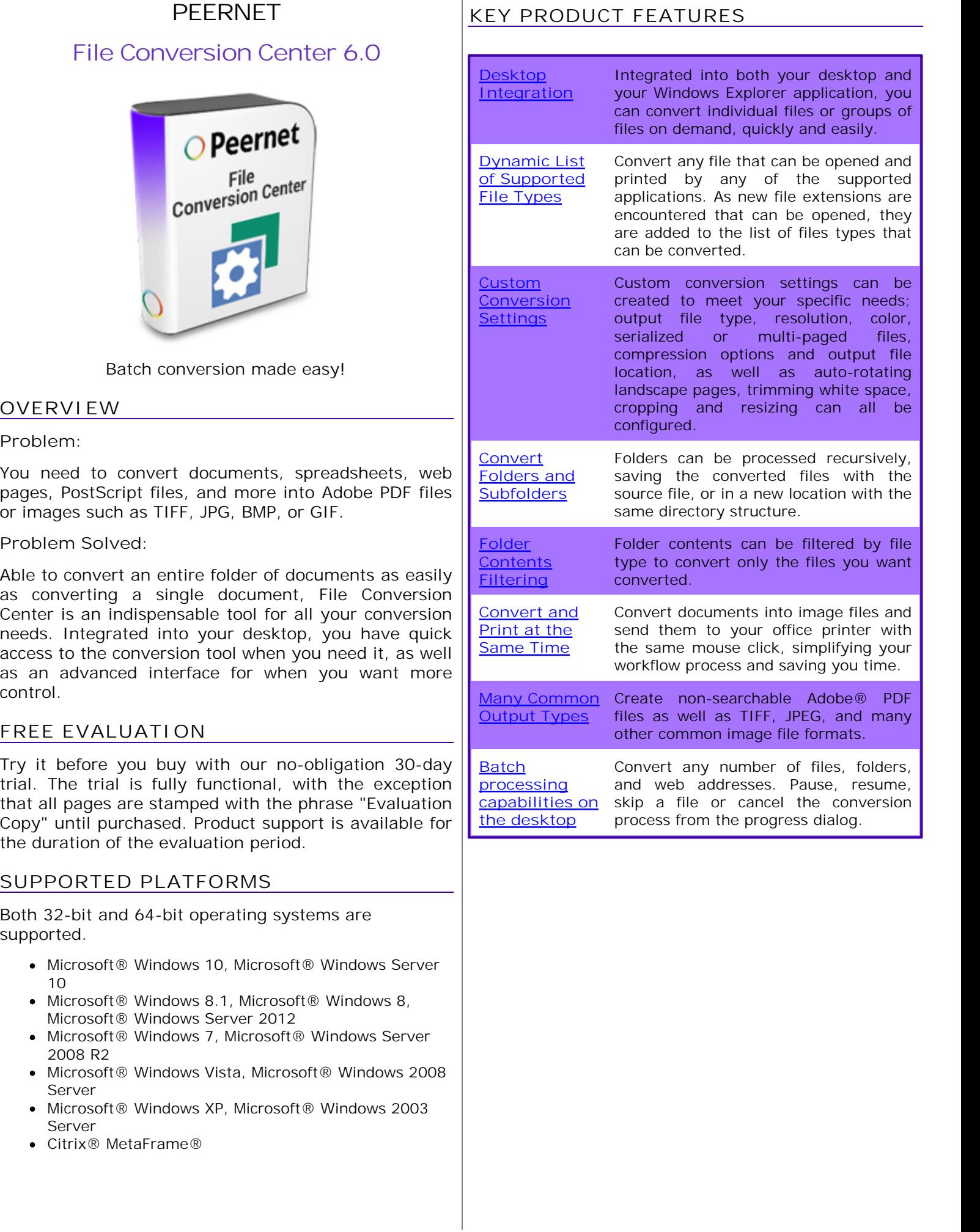

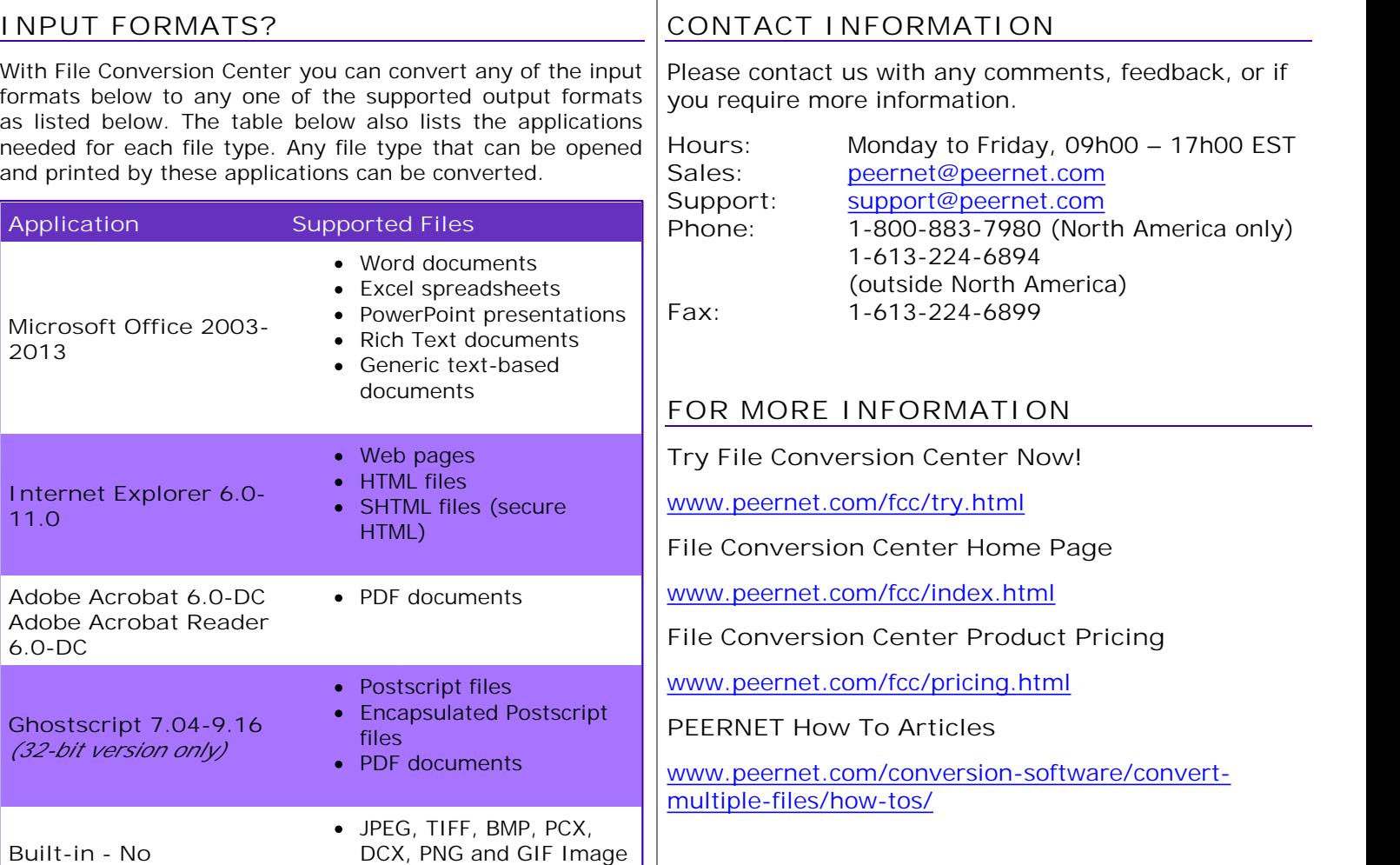

## **OUTPUT FORMATS**

**Application Required**

With File Conversion Center you can convert any of the input formats above to any one of the supported output formats as listed below. As well, any of the supported input formats can be printed directly to any number of printers.

files.

## **Output Formats**

- non-searchable Adobe PDF files (\*.pdf)
- TIFF image files (\*.tif)
- JPEG image files (\*.jpg)
- Windows Bitmap image files (\*.bmp)
- ZSoft PCX image files (\*.pcx)
- ZSoft DCX image files (\*.dcx)
- Graphics Interchange Format (\*.gif)
- CServe Portable Network Graphics(\*.png)